This week, you can choose on what you want to work. I have put some bonus exercises, feel free to choose what you like inside.

## Exercice  $1$  — Balanced binary trees

In this exercise, we use the same Tree class as before, see Listing [1.](#page-0-0)

```
1 class Tree :
2 def \_init\_ (self, data, left=None, right=None):
3 self.data = data
4 self . left = left
5 self . right = right
6
7 def _{-}str_{-} (self):
8 return str (self.data)
```
Listing 1: The Tree data structure.

A binary tree is balanced (a) if it's an empty tree or (b) if the height of its two children differs by at most one.

Define, in Python, a function is\_balanced(tree) that takes a tree as argument, and returns a boolean telling whether the tree is balanced or not.

Unit tests:

- is\_balanced(tree1) should return True (where tree1 is the tree of the left image below);
- is\_balanced(tree2) should return False (where tree2 is the tree of the right image below).

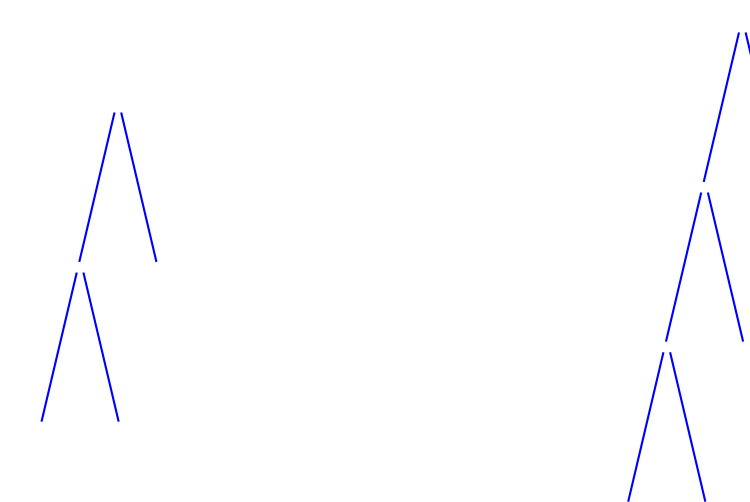

## Exercice 2 — Fibonacci trees

You have maybe heard about the Fibonacci sequence. It's a sequence of integers defined recursively in the following manner:

$$
\begin{cases} F_0 = F_1 = 1\\ \forall n \ge 2, F_n = F_{n-1} + F_{n-2} \end{cases}
$$

So for instance  $F_2 = F_1 + F_0 = 1 + 1 = 2$ , then  $F_3 = F_2 + F_1 = 2 + 1 = 3$ , then  $F_4 = F_3 + F_2 =$  $3 + 2 = 5, \ldots$ 

Now let us define the Fibonacci trees as binary trees in the following manner:

- $T_0$  and  $T_1$  are each the tree with only one empty node (e.g. define  $T_0$  and  $T_1$  as Tree("") with the Tree data structure of previous works, also given in the previous exercise, see Listing [1\)](#page-0-0).
- $\forall n \geq 2$ ,  $T_n$  is the tree that has one empty node, as left child  $T_{n-1}$  and as right child  $T_{n-2}$ .
- 1. Draw  $T_0$ ,  $T_1$ ,  $T_2$ ,  $T_3$  and  $T_4$ .
- 2. Define, in Python, a function Fibonacci\_tree(n) that takes a non-negative integer as argument, and returns the associated Fibonacci tree.

## Exercice  $3 - n$ -ary trees

In this exercise, we use a new Tree\_n class to define trees with any number of children, see Listing [2.](#page-1-0)

```
1 class Tree_n :
2 def __init__(self, data, children=[]):
3 self.data = data
4 self . children = children
5
6 def _{-}str_{-} (self):
7 return str (self.data)
```
Listing 2: The n-ary tree data structure.

An n-ary tree is either the empty tree None, as before, or is a tree with a list of children. The equivalent of a tree with two None children, as before, would be a tre with an empty list for the children (which means it is the empty list [ ]). In case the tree has any children, they are simply put in the children list.

Let's consider the same image as in a previous work:

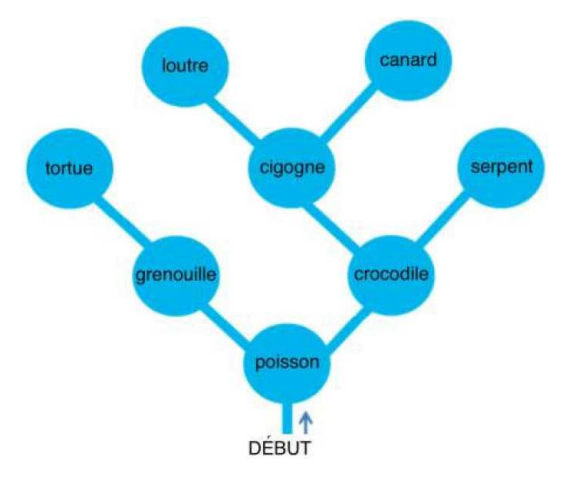

- 1. Define, in Python, an n-ary tree corresponding to this image.
- 2. Write a function that takes as parameter an n-ary tree, and gives back the number of nodes.
- 3. Write a function that takes as parameter an n-ary tree, and gives back its height.